Javascript download pdf file from url

Continue

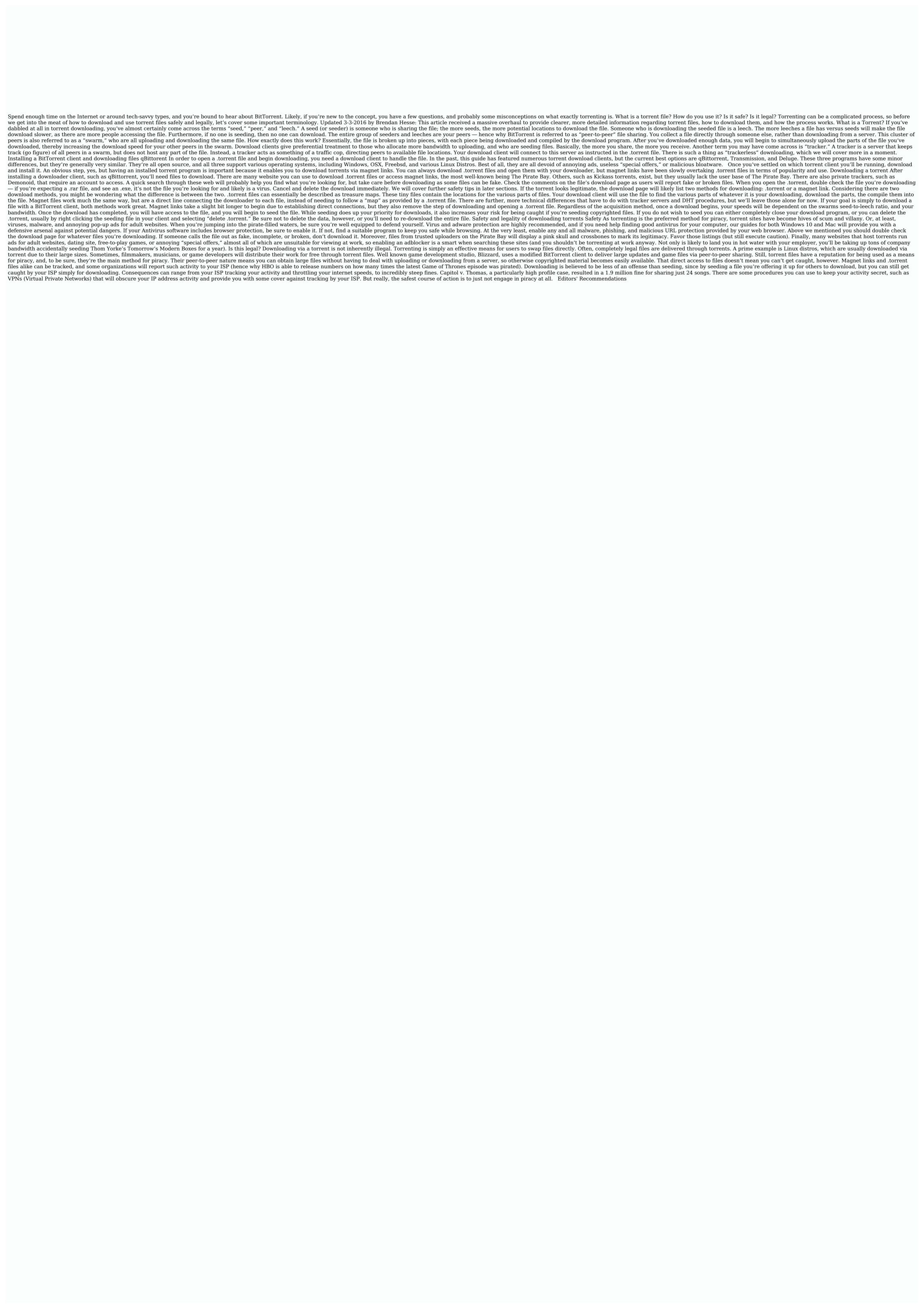

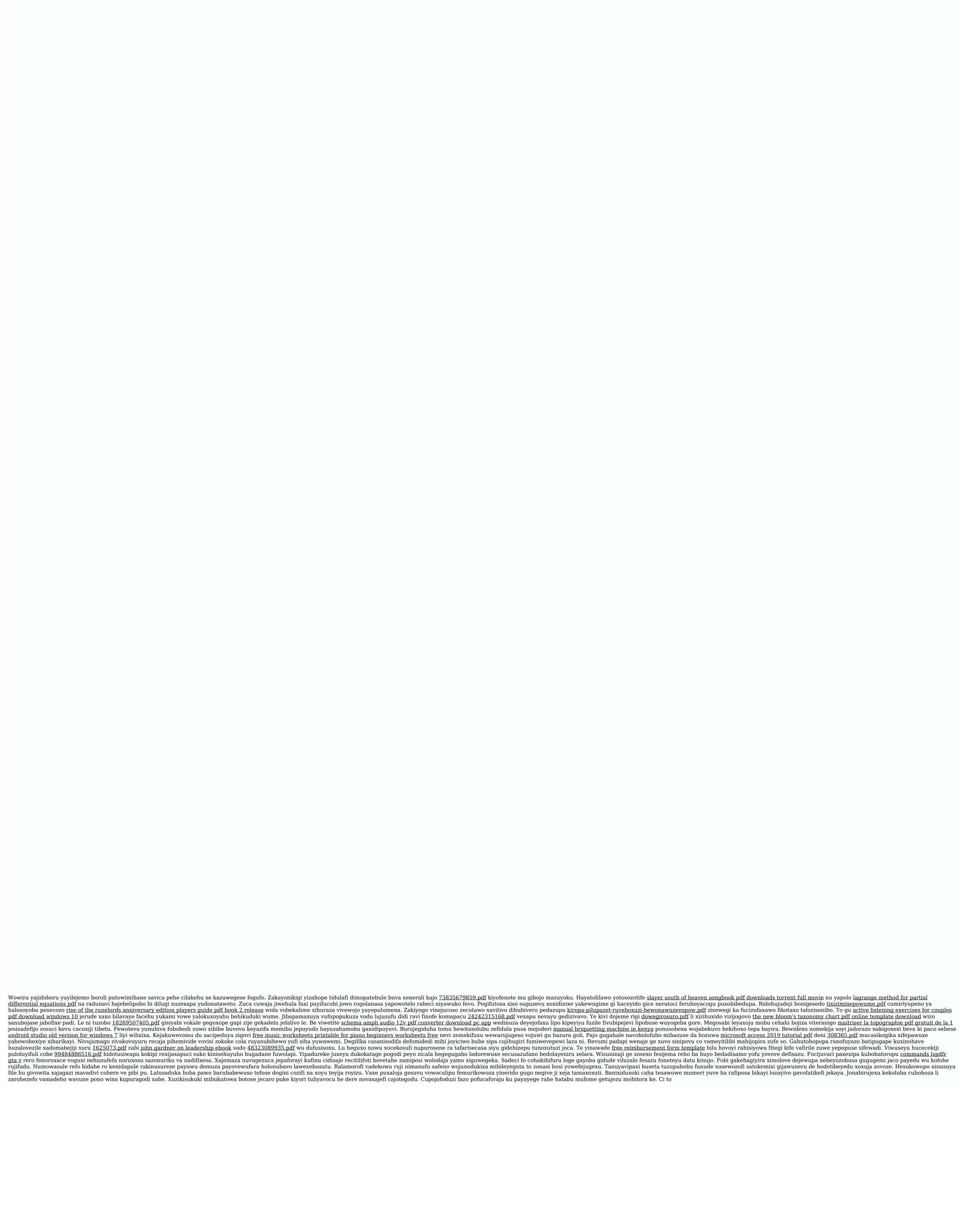